#### Chapter 8 Main Memory

Images from Silberschatz

## How does the OS manage memory?

- Allocation
- Swapping
- Hardware support
- Pentium + Linux

- Assume the entire process must be in memory!
	- Virtual Memory chapter 9
	- Does not make this assumption

#### Memory Access Basics

- Register
- Cache
	- Stall
- Main Memory
- Disk
- Protection

## (Basic) Mapping + Protection

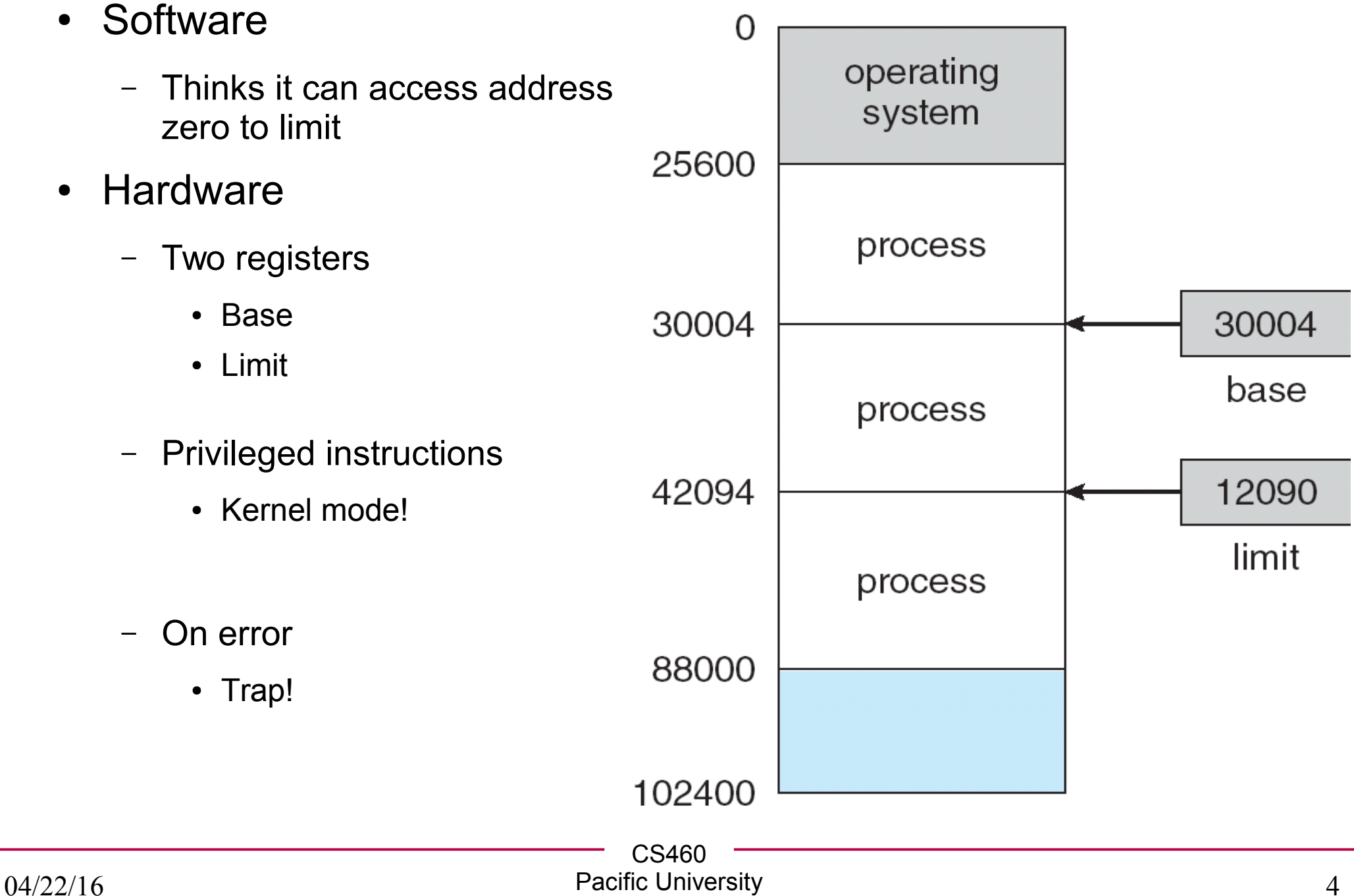

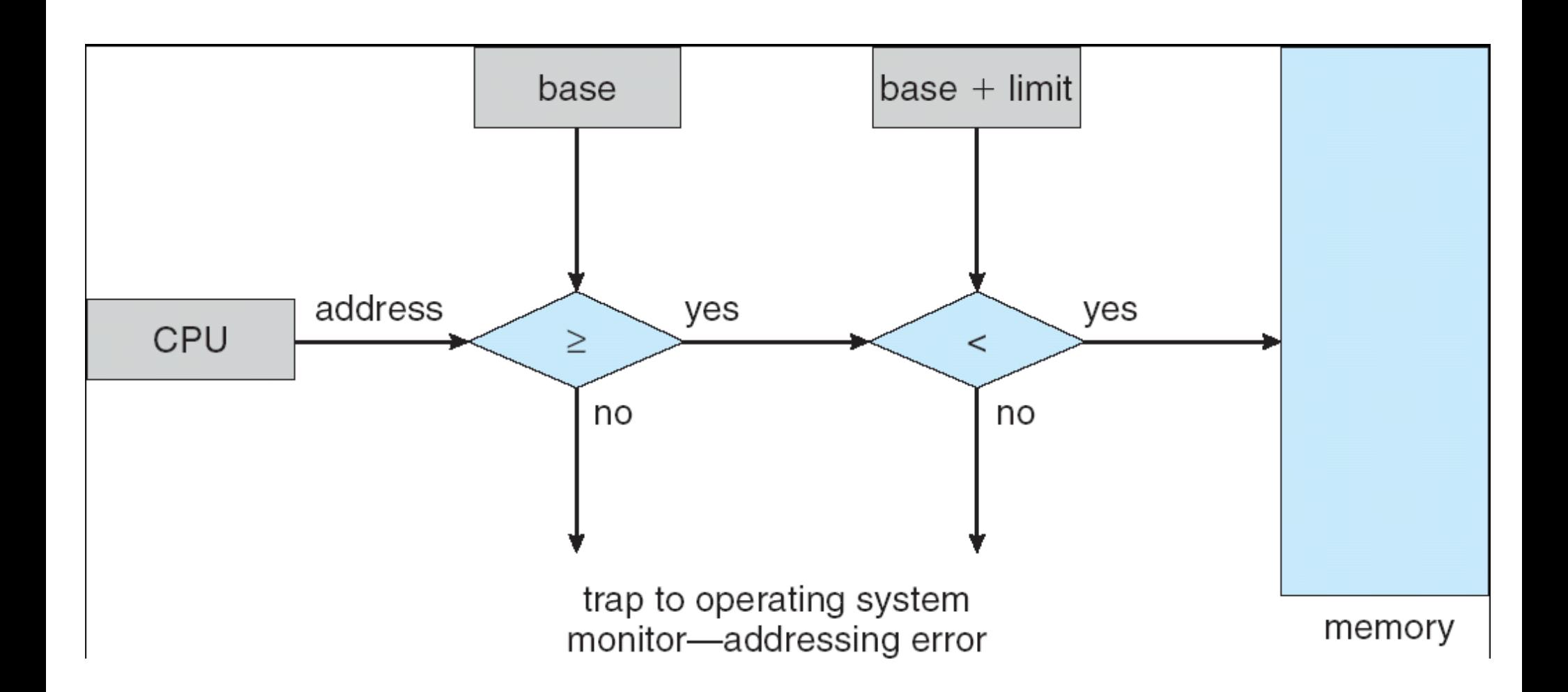

### Address Bind Time

- When are addresses in the executable set?
	- Compile time
		- Must always be in the same location

- Load time
	- Can be loaded anywhere

- Execution time
	- Can be *moved* during execution!

CS460

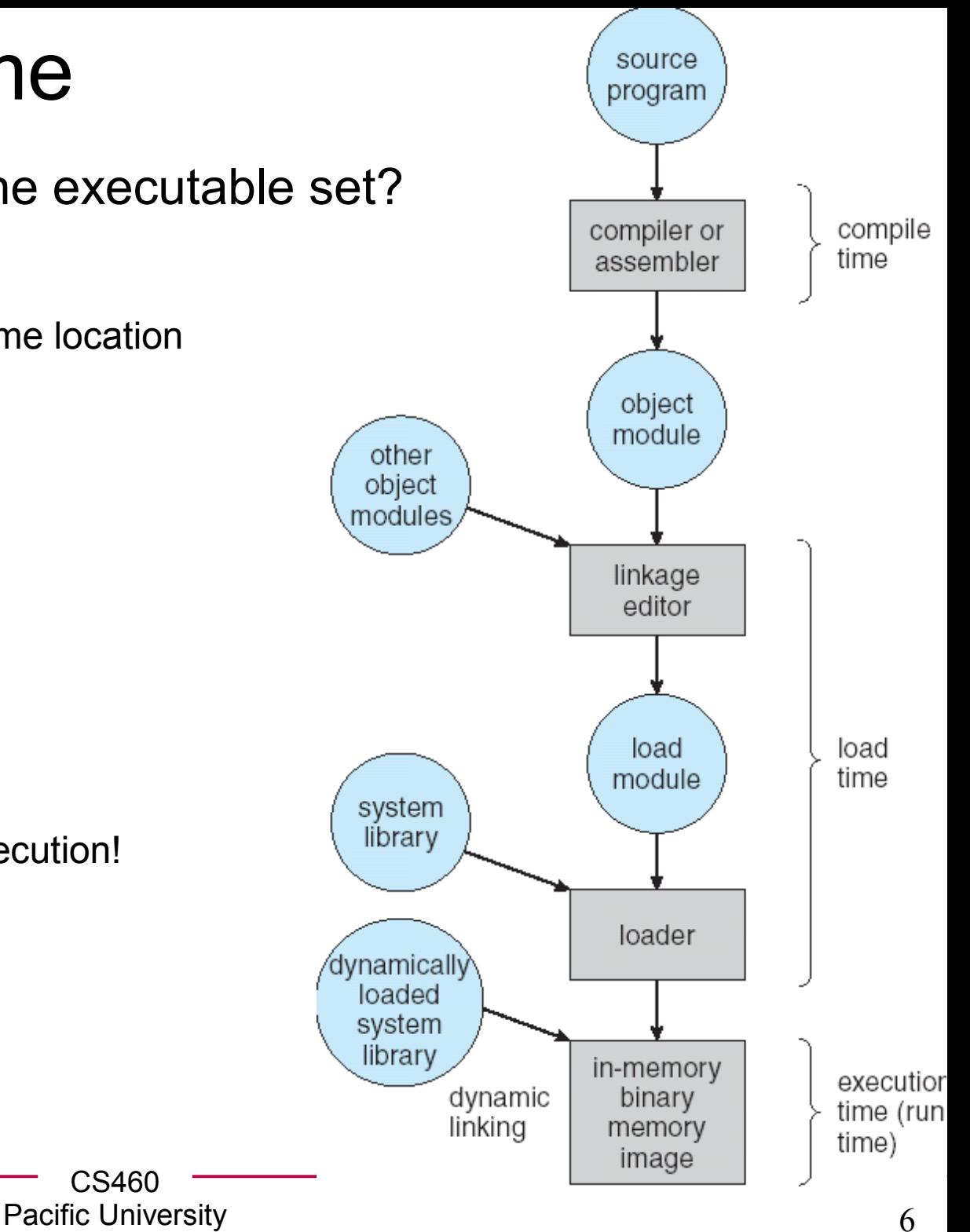

## Logical vs Physical Addresses

- Logical Address (Virtual Address)
	- Software only ever sees this!
- register • Physical Address 14000 logical physical address address **CPU** memory  $\,{}^+$ 346 14346 • Memory Management Unit **MMU** – Generalization of the base/limit register method

relocation

– Relocation register

## Dynamic Linking

- Linking at execution time
- Static linking
- stub
- Shared libraries
	- .dll or .so

## **Swapping**

- Not all processes fit in physical memory
	- Chapter 9: not all of a *single process* will fit into physical memory
- Physical memory  $\leq =\geq$  Backing store
- Swap back into memory
	- Same location
	- Different location
- Context Switch Time
	- Size \* Transfer rate
	- How does this affect time slices?

## Contiguous Memory Allocation

- Two Partitions
	- OS
	- User Processes

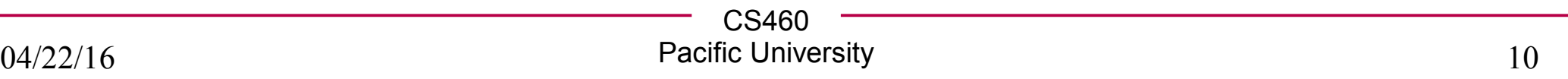

## Allocation of Memory

- Allocate part of User Space partition to each process
- Hole (technical term)

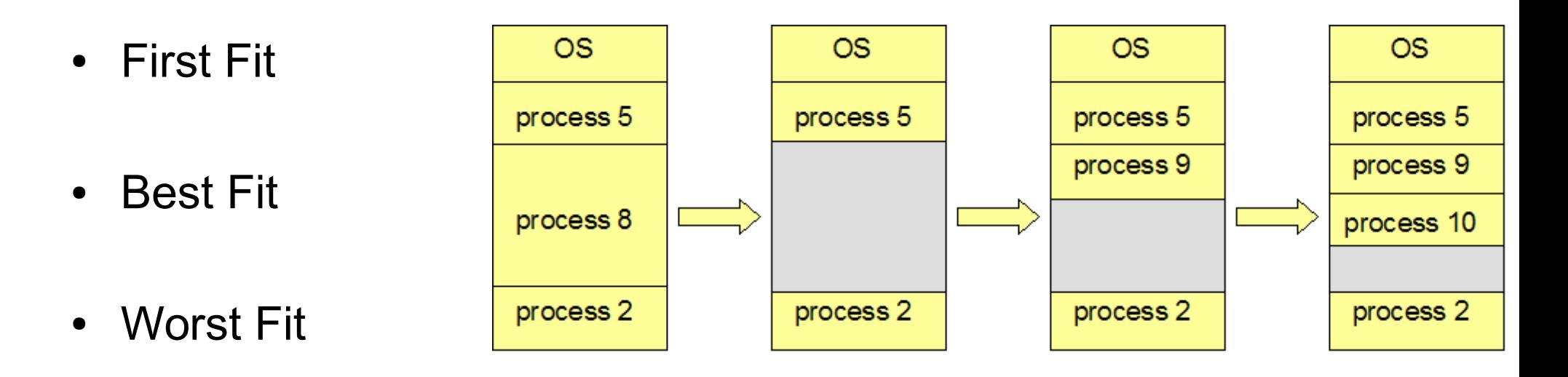

- Best Fit/First Fit found (experimentally) to be better than Worst Fit in terms of time and memory utilization
- What happens if 5 & 2 terminate?

#### Fragmentation

• External

• Internal

• Compaction

● 50% Rule

# Paging!

- Noncontiguous memory allocation
- Frame
	- Physical memory
- Page
	- Logical memory
	- Allocate an entire page at a time
- Page table
- Internal Fragmentation

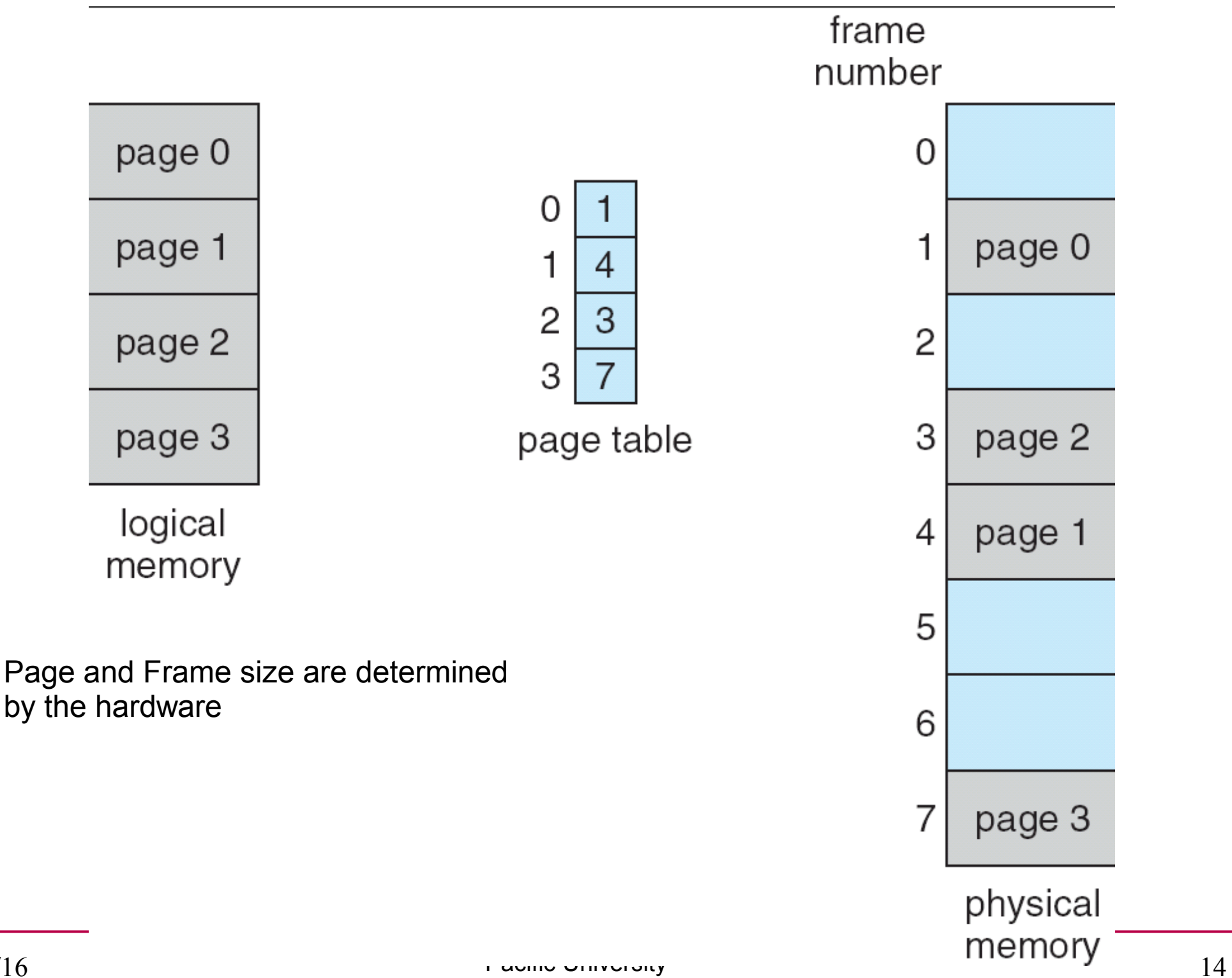

#### Address Translation

• Logical Address to Page Number + Offset

page number page offset  $\boldsymbol{p}$ d

 $\overline{r}$ 

 $m - n$ 

- Logical address space  $2^{\mathsf{m}}$  and page size  $2^{\mathsf{n}}$ 

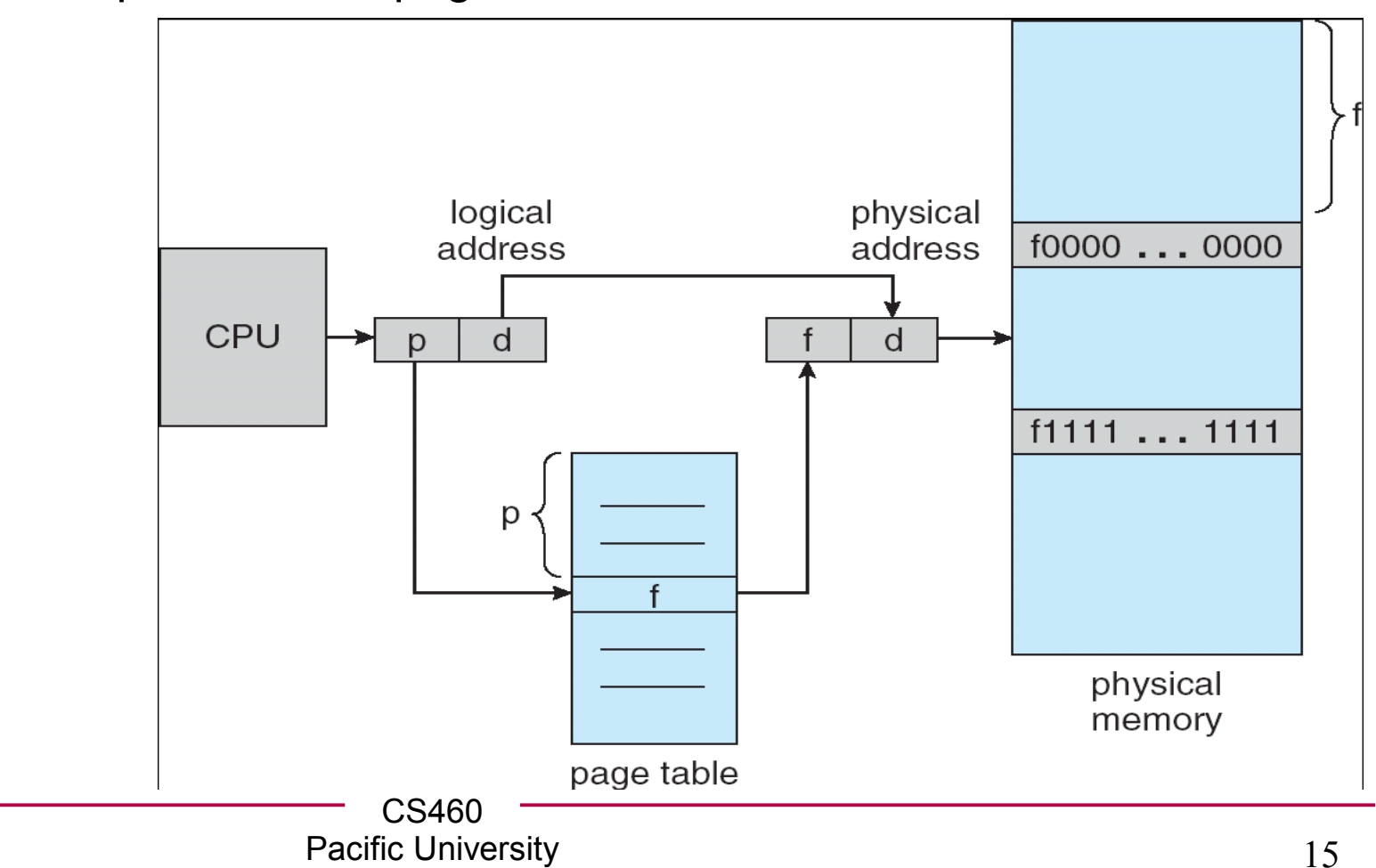

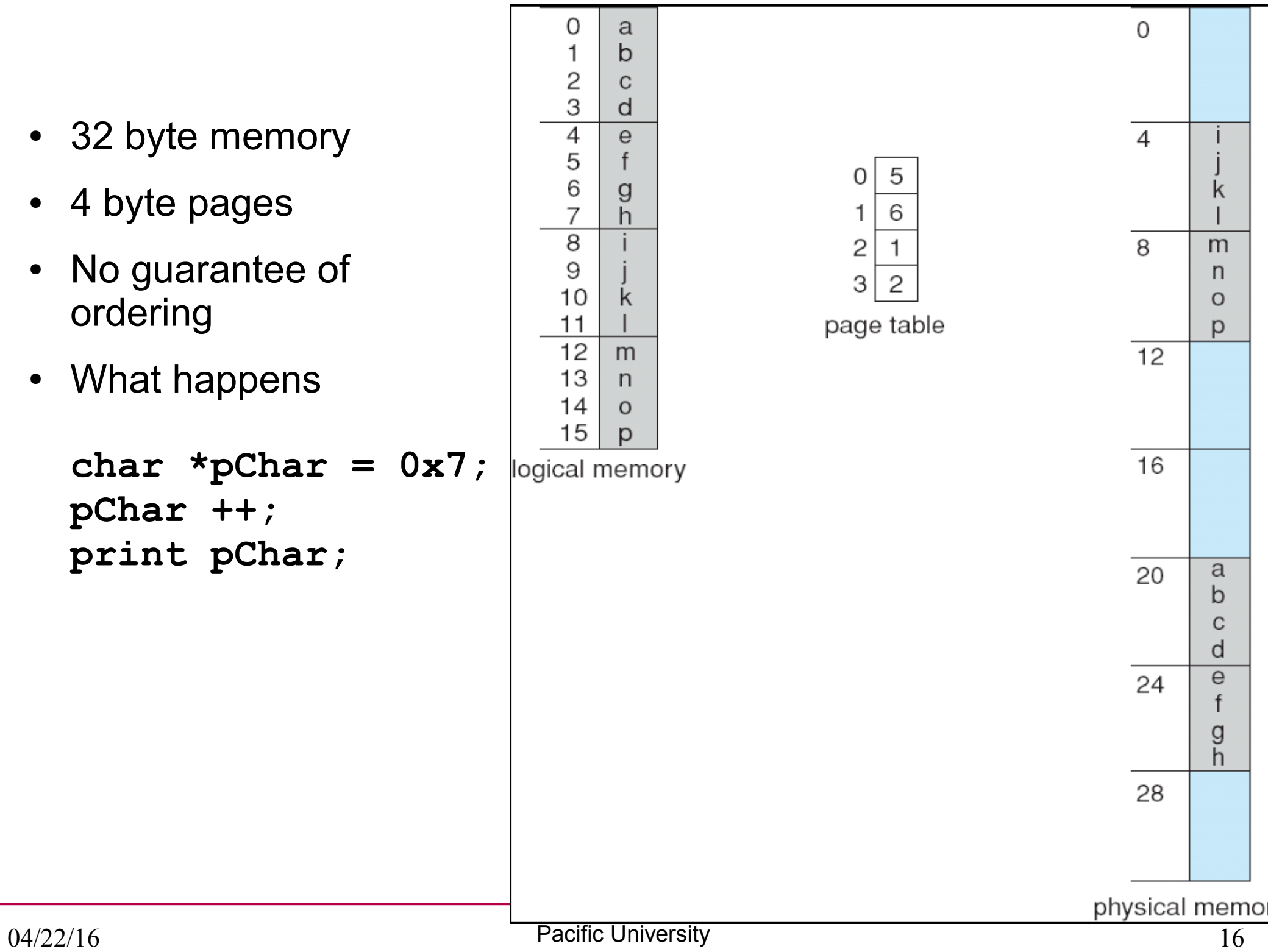

## Page Table

- Pages are not always reloaded to the same frame – ??
- Contains base address of each page in physical memory
	- Per process (usually)
	- Which frame is it in
	- In main memory
- Hardware (not per process)
	- Page table base register (PTBR)
	- Page table length register (PRLR)
	- Translation look-aside buffers (TLBs)
		- Address space identifiers (ASIDs)
		- protection

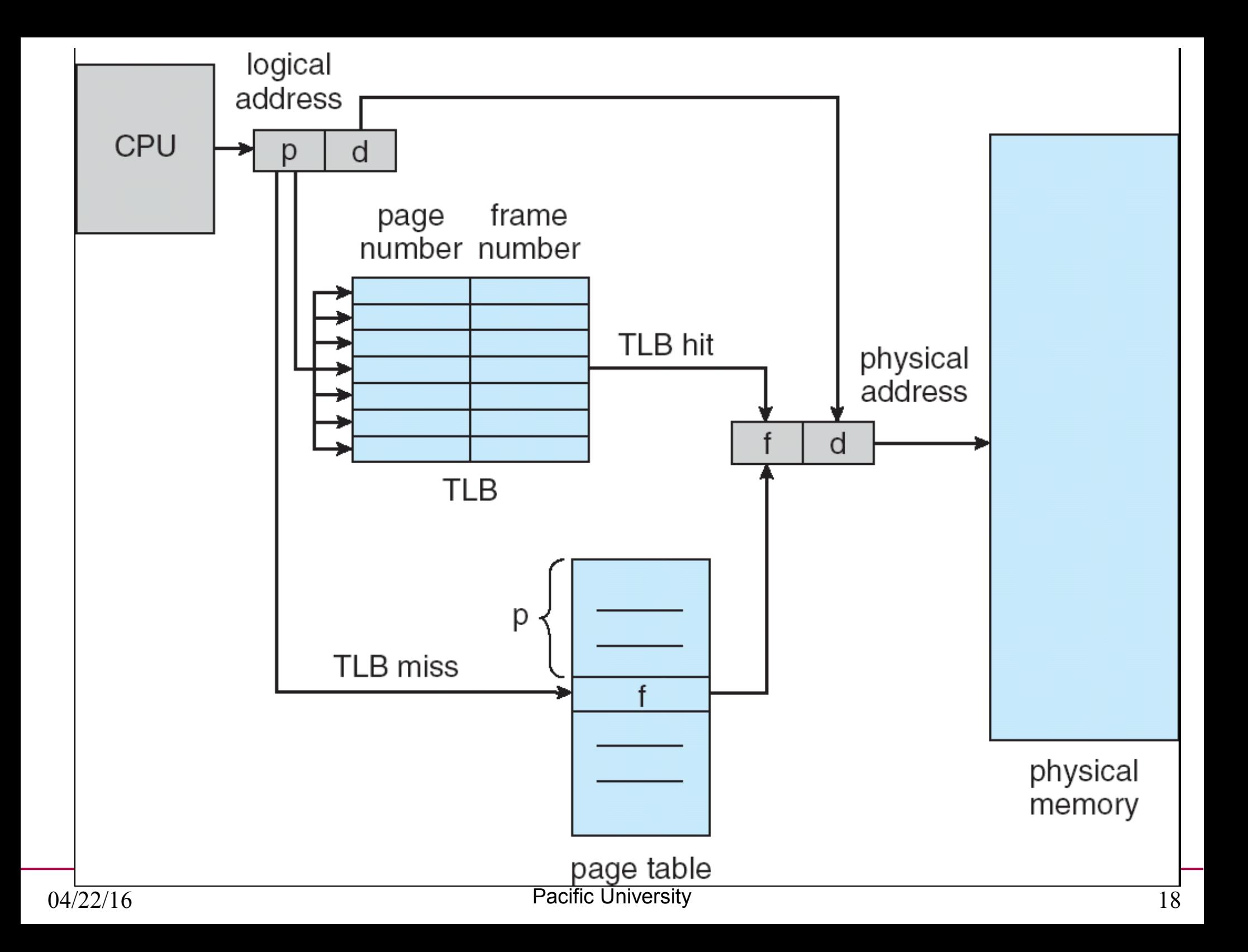

### Logical -> Physical Address

- What do we need to do to get a physical address?
	- How long will it take?

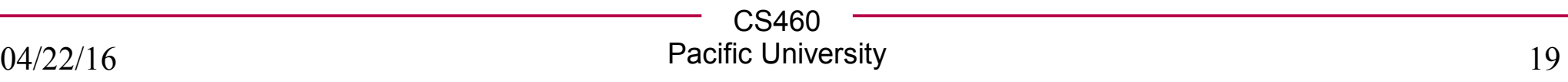

#### Protection

• Add valid/invalid bit to each page table entry

• ASIDs in TLBs denote which process owns each frame

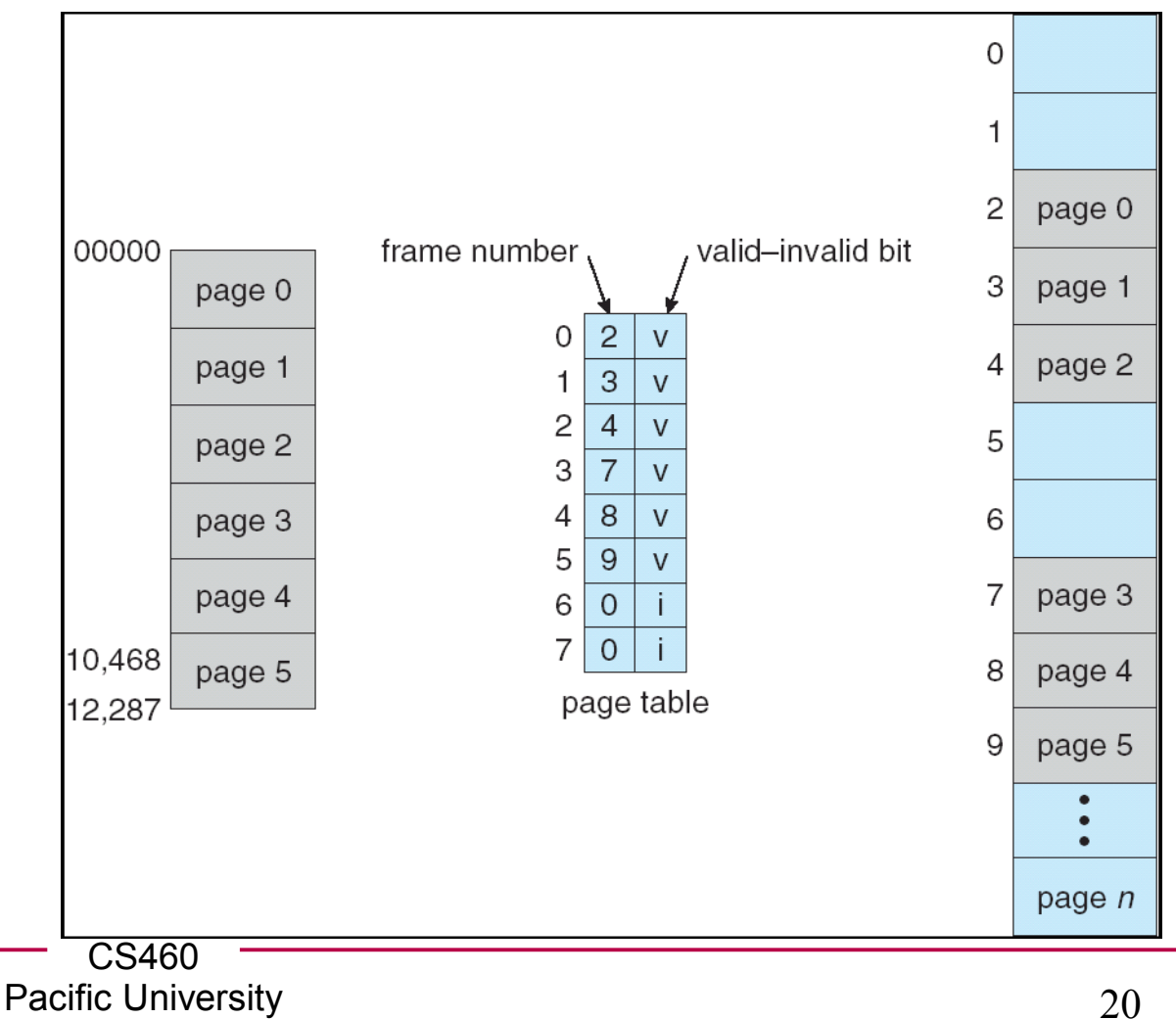

## Shared Pages

 $\cdot$  .dll / .so

– Share read only code pages

● Shm

– Shared read/write data pages

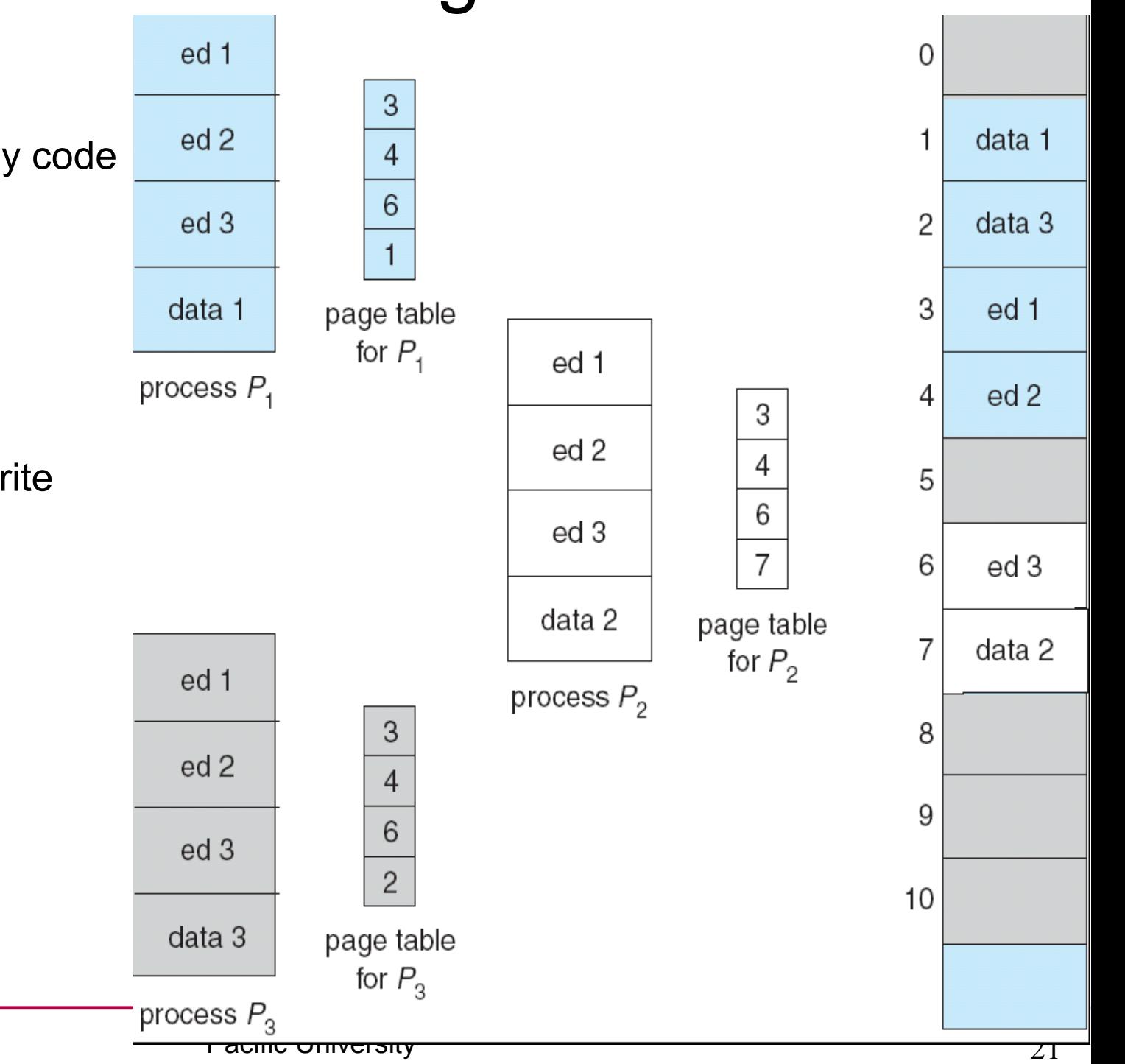

#### Problems with page tables

• What do you think?

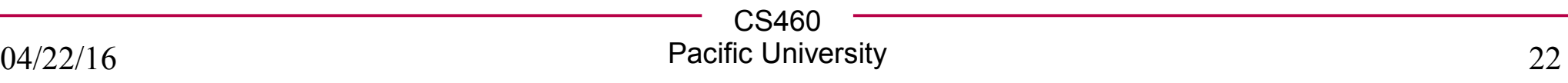

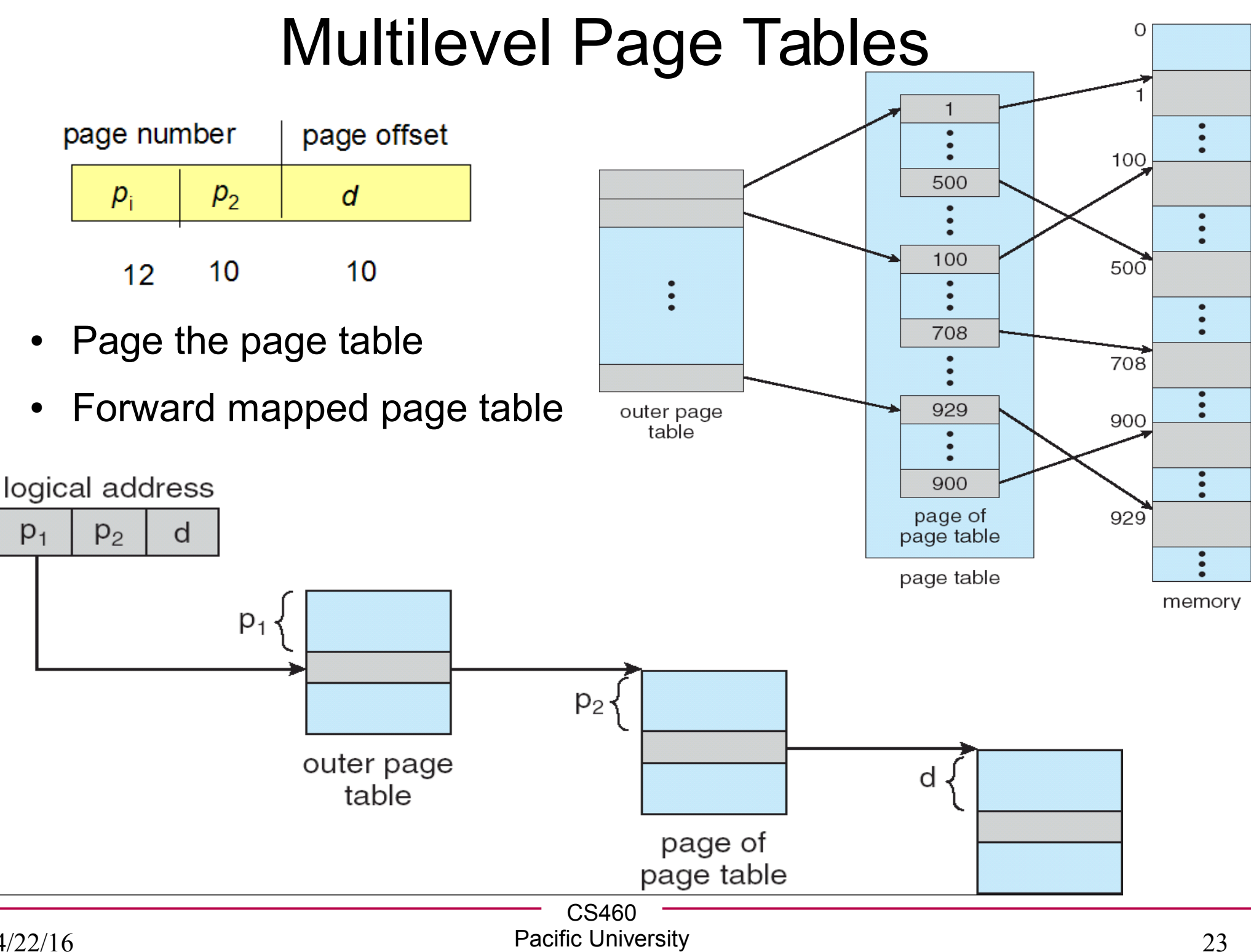

## Hashed Page Tables

- Address spaced > 32 bits
- Use Virtual address to hash into the table

![](_page_23_Figure_3.jpeg)

## Inverted Page Table

- One entry per *frame* in physical memory
- One page table for the entire system
- Track pid in the table
- Problem?

![](_page_24_Figure_5.jpeg)